## **My Webspy**

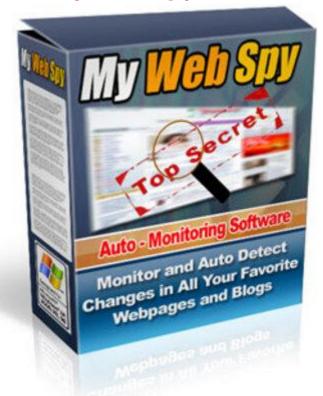

## **DOWNLOAD HERE**

Save Hours Of Your Precious Time And Increase Your Online Efficiency By Auto-Monitoring All Your Favorite Web Pages & Blogs For Changes & Updates... Easily! Receive Notifications & Alerts Only When Your Monitored Web Pages Are Updated. Changes Are Highlighted For You! I want to ask you an important question. Answer me honestly... Are You Wasting Hours Of Your Precious Time Doing... THIS? I'm sure there are many websites and blogs that you visit on a regular basis. These websites fall into categories: business (news, competitors, partners, etc.), fun, leisure, hobbies, etc. Some of these websites you check for updates/changes once a day. Sometimes multiple times a day. More often than not, your recurring visits to these sites are a waste of time, because of their "no-change" status; their content would not have been updated since your last visit. Do you realize how much time you're wasting by doing this manually? Well, time is money. How would you like to automate the process of monitoring/checking web pages and blogs for changes and updates? I have great news for you. You can save tons of hours by automating this entire process with a powerful software that monitors, tracks and auto-checks changes and updates for you on as many web pages and blogs as you like. Introducing... My

WebSpy - Auto-Monitor All Your Favorite Web Pages & Blogs For Changes & Updates... Easily! My WebSpy is your powerful web monitoring spy. Just tell My WebSpy what web pages you want it to monitor and how often you want them to be checked for changes/updates. My WebSpy will keep an eye on the web for you and alert you whenever any web page or blog is changed/updated. It will auto-check all your favorite web pages and blogs 24x7. My WebSpy will even show you exactly what's new or what content has been changed on the web pages by highlighting it! There are so many things this 'Spy' can help you do, other than save you tons of hours: Now you can always 'be the first to know'. Never miss an important update again. - Monitor your favorite websites, news sites, forums... anything. - Keep an eye on your competitors' site and activities. What are they up to? Are they going to launch a new product? etc. -Gain business intelligence. - Monitor changes to search engine positions of specific sites. - How about monitoring a forum thread for the occurrence of a specific keyword? e.g. "AdSense". The list of My WebSpy applications is endless! My WebSpy Features & Benefits! - Monitor as many web pages, blogs, news sites, forums, etc. as you like. My WebSpy will auto-crawl them all on a regular basis and alert/notify you of any changes/updates. - Specify My WebSpy's crawling depth. This is best explained in an example. Web page you want to monitor: PGApga.com PGAlinks to GolfOnlineand TigerWoods.com. In other words, the web page PGAhas links to these two websites. Set My WebSpy crawler to ZERO, and the software will monitor PGA.com. Set My WebSpy crawler to ONE and the software will monitor for changes and updates: (1) PGA.com, (2) GolfOnlineand (3) TigerWoods.com! - Web page changes, updates and modifications are highlighted in yellow. Don't waste your time comparing old and new web pages, trying to figure out what was changed or updated. Removed content is highlighted in red. -Schedule My WebSpy's monitoring/crawling activity. In other words, you decide how often you want My WebSpy to check any web page; every minute, every hour, every day, every week, etc. It's up to you. -Manual, on-demand checking of one or more web pages. - Edit the settings of one or more links of web pages you're monitoring. - Sort your list of 'monitored'web pages based on Name, URL, Last Check Time, Next Check Time, Number of Crawled Pages - Sort the list of web pages that have been 'modified' based on Name, URL, Modification Time, Number of Changes. - My WebSpy launches at Windows startup. -Choose among three different notification options. Get notified when: a. Any change occurs. b. One or more word(s)/phrase(s) are detected in a web page. c. One or more word(s)/phrase(s) are not found in a web page. Tip: My WebSpy applications are endless. You could use it to monitor forums for a specific

keyword or topic. e.g. "AdSense". - Get update notifications using any of the following channels: a. Sound notification. b. Popup window: Click the Popup window to see the modifications. c. E-Mail: Receive emails notifying you of any changes/updates. - Powerful filter options: a. Add/include extensions to crawl (e.g.: crawl only htm and html pages). b. Exclude extensions from crawling (e.g.: exe; jpg; gif; bmp; mp3. etc/). c. Exclude servers from crawling. (e.g. don't download links from Google, yahoo or MSN). d. Exclude pages larger than specific sizes (e.g.: don't download pages larger than 1 MB). - System Requirements: My WebSpy system requirements: 1. Microsoft Windows 95, 98, Me, 2000 or XP. 2. Minimum 64 MB RAM. 3. Internet access. 4. 2 MB Hard Disk space for the program itself (and enough free space for monitored sites files). 5. And of course PC to run it

## DOWNLOAD HERE

| Similar manuals:                                                  |
|-------------------------------------------------------------------|
| Flower Reflected In Dewdrops On A Spiderweb                       |
| Dewdrops On A Spiderweb                                           |
| Spider Web - Everglades - Florida - USA                           |
| Spider Tetragnatha Extensa                                        |
| Spider Web Araneus Marmoreus Germany                              |
| Spider Web With Dewdrops                                          |
| Spider Web And A Red Colored Leave Denali Nationalpark Alaska USA |
| Spider Pisaura Mirabilis                                          |
| Spider In A Spider Web In A Autumnal Colored Beech Forest         |
| Spider Costa Rica                                                 |
| Spider Costa Rica                                                 |
| Spider Costa Rica                                                 |
| A Wasp Spider Argiope Bruennichi With Her Pray                    |
| Spider Web Germany                                                |
| Spider Webs Germany                                               |

| Dandel | ion | With | Spider |  |
|--------|-----|------|--------|--|
|        |     |      |        |  |

Spider Tetragnatha Extensa

Jumping Spider Salticidae Mexico Chiapas

Orb Web Spider Araneus Ceropegius = Aculepeira Ceropegia - Slovenia

Markt Schwaben, GER, 24. June 2005 - Spider In Its Net.

Spider Web With Dewdrops

Spider Web European Garden Spider Araneus Diadematus

Flower Spider Misumena Vatia With Hoverfly Prey

Wolf Spider Parasitized By Red Mites

Flower Bud With Spider Strand

Little Green Spider On Leaf

Spider Cob In The Morning

Spider Net With Dew Drop

Spider Net With Dew Drop Hanging In A Twig Of A Fir

Spider Net With Dew Drop Hanging In A Twig Of A Fir

Spider Net With Dew Drop Hanging In A Twig Of A Fir

Dew Drop Hanging In A Spider Net

Dew Drop Hanging In A Spider Net

Spider Net With Dew Drops

Litle Spider In Spider Net With Dew Drop Hanging In Grass

Spiny Spider Gasteracantha Sp Mexico Jalisco

Silk Spider Nephila Sp Mexico Chiapas

Cross Spider Is Watching In Her Net

Crab Spider Misumena Vatia On Top Of An Orchid

Garden Spider Araneus Diadematus With Prey In Its Net In Back Light

Garden Spider Araneus Diadematus With Prey In Its Net In Back Light

Blossom Of Globe Flower With A Young Pardosa Spider

Spider Salticidae Malaysia

Spider Lycosoidea Malaysia

Big Colourful Spider On Its Net Laos

Big Colourful Spider On Its Net Laos

A Spider Dolomedes Fimbratus Sitting On Glas

Spider Web Lower Austria

Black Spider In Front Of A Ghost Train.

Spider Web